## **Muestra de Fotos Ribereña**

**Usa estas fotos si no tienes puedes completar uno o más estudios ribereños**

Si no tienes acceso para observar un área ribereña, usa esta foto para completar tu papel de **Botánico; Tipos de Vegetación** y usa tus datos para completar la proxima hoja de datos: **Diversidad de Vegetación**

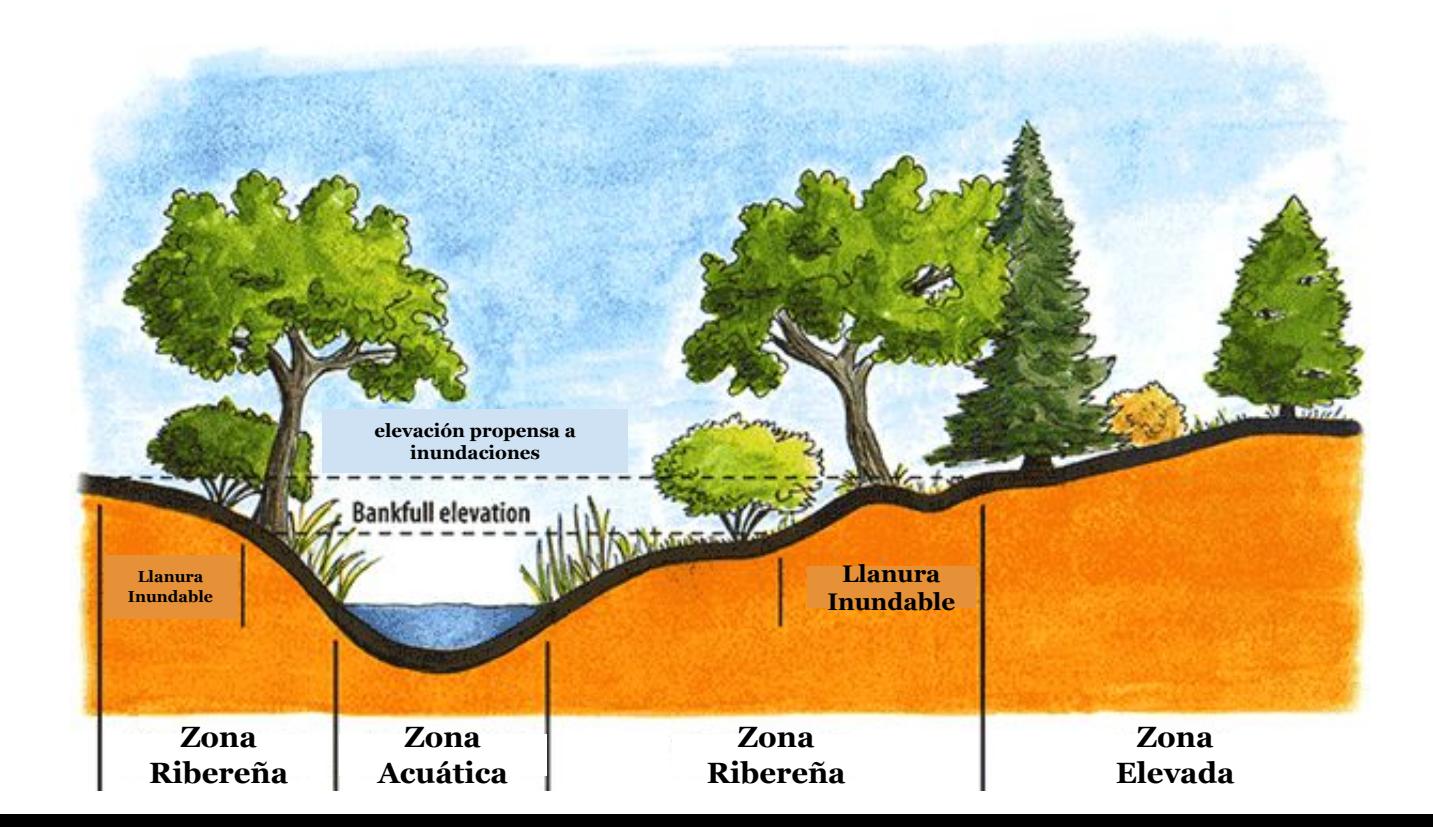

Si no tienes acceso para observar un área ribereña, usa esta foto **Alternativa Botánica: Identificación de Plantas.** Identifica cual de estas áreas ribereñas es saludable y porque. Registra tus respuestas en la tabla de datos de Identificación de Plantas.

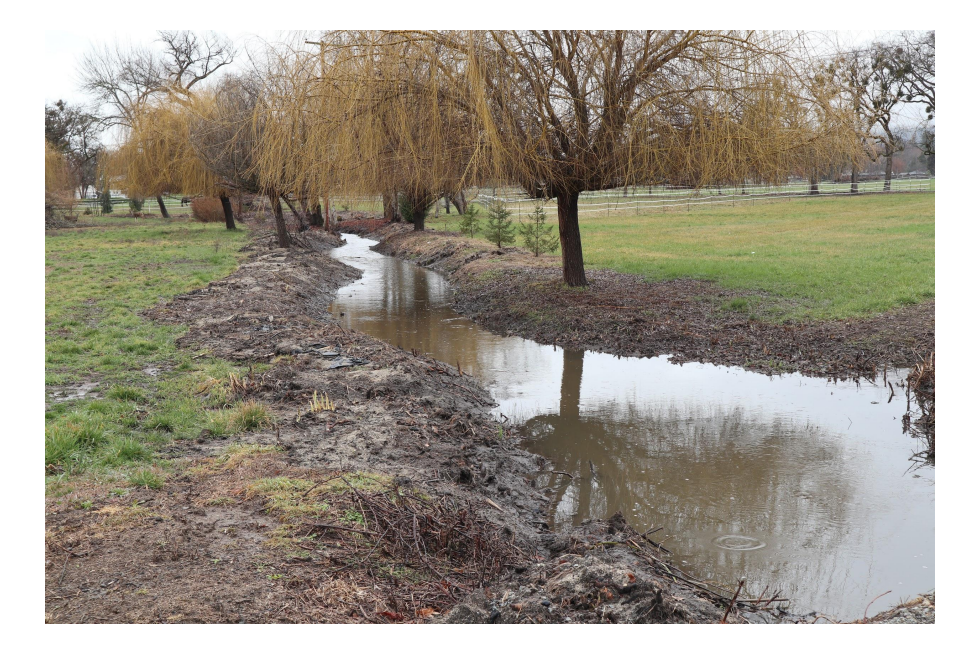

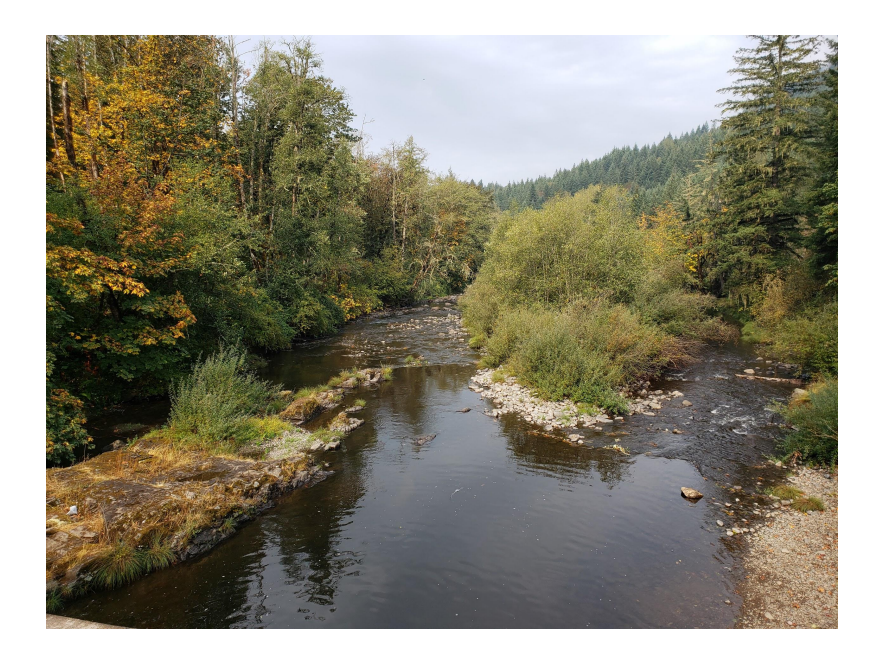

Si no tienes acceso para observar un tramo de río, usa esta foto para completar la tabla de datos de la **Encuesta del Arroyo del Biólogo Acuático** y usa tus observaciones para la tabla de datos de **Piscinas y Rápidos**

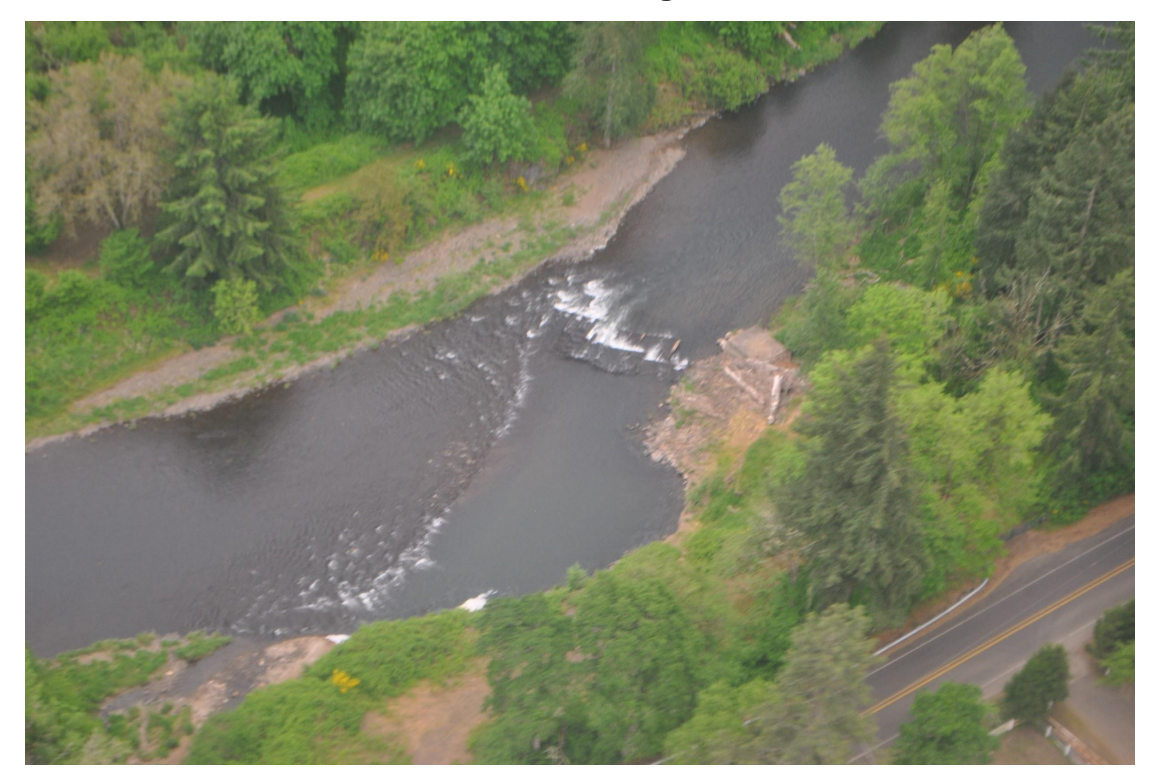

## Si no tienes acceso para observar un tramo de río, usa esta foto para completar la tabla del **Hábitat Acuático del Biólogo Acuático**

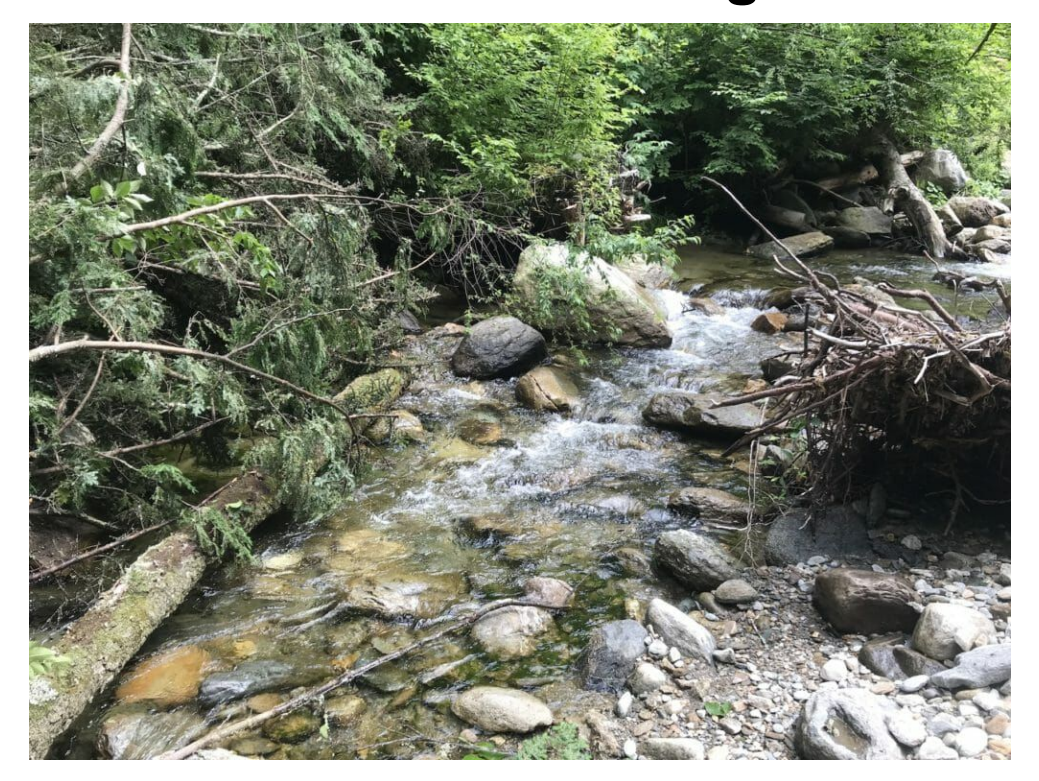

Si no tienes acceso para observar un tramo de río, usa esta foto para completar la tabla de **Tipo de Sustrato del Geólogo.** 

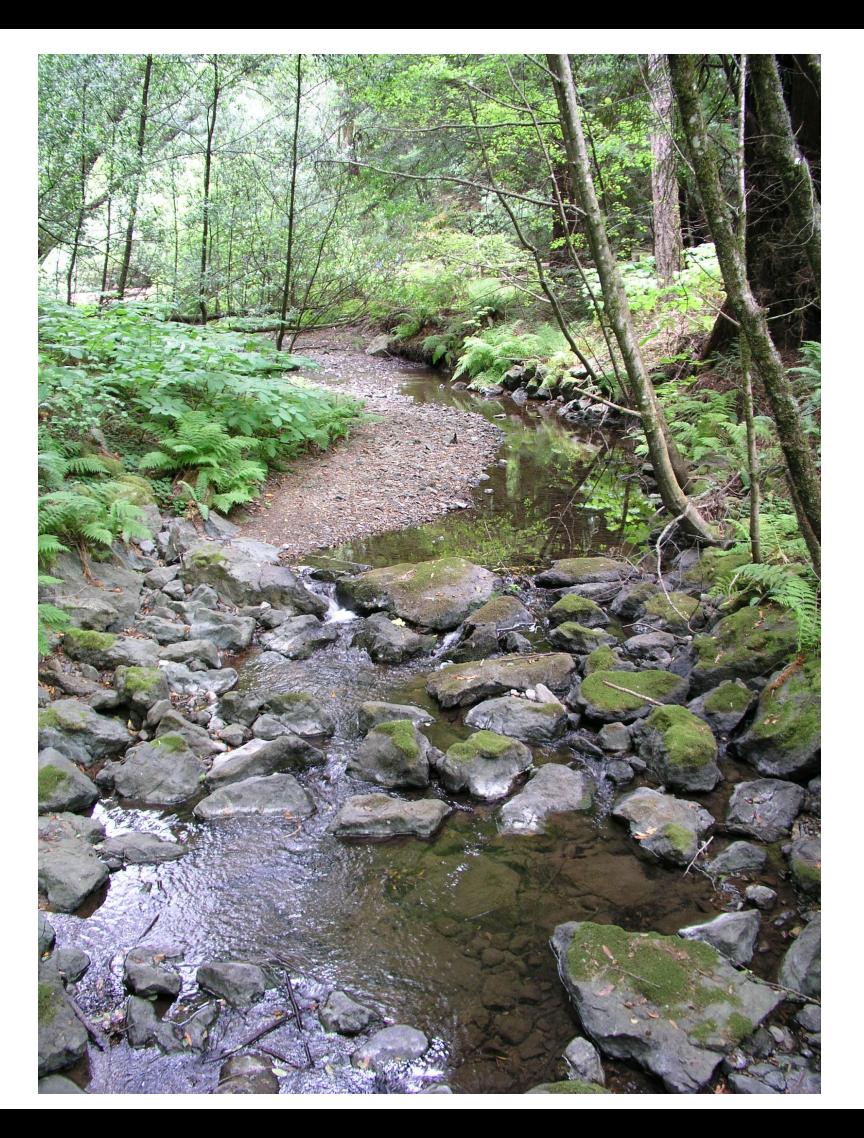